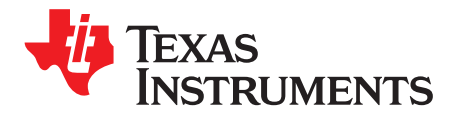

# *How to Design a Boost Converter Using the LM5156*

*Garrett Roecker* ....................................................................... *Boost Converter and Controller Solutions*

#### **ABSTRACT**

The LM5156 is a versatile non-synchronous low-side N-FET controller for switching regulators. Common configurations for the LM5156 include boost, flyback, and SEPIC regulators. This application report focuses on how to configure and design the LM5156 as a boost regulator. This procedure is generic and focuses on selecting the correct components for continuos conduction mode (CCM) boost operation. The design example was used to create the LM5156EVM-BST evaluation model and the results are presented in *[LM5156EVM-BST](http://www.ti.com/lit/pdf/snvu608) User's Guide*. For typical applications, the *[LM5155/56](http://www.ti.com/lit/zip/SNVC224) Boost Controller Quick Start [Calculator](http://www.ti.com/lit/zip/SNVC224)* can be used to efficiently complete the calculations described in this report.

#### **Contents**

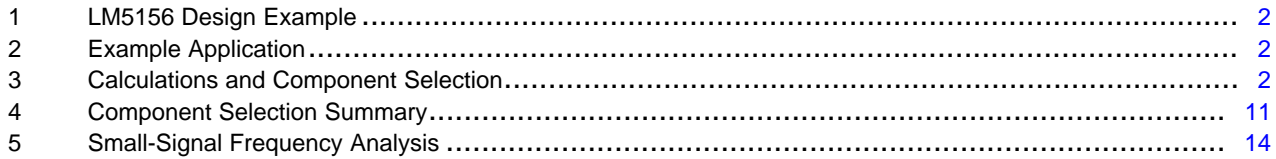

#### **List of Figures**

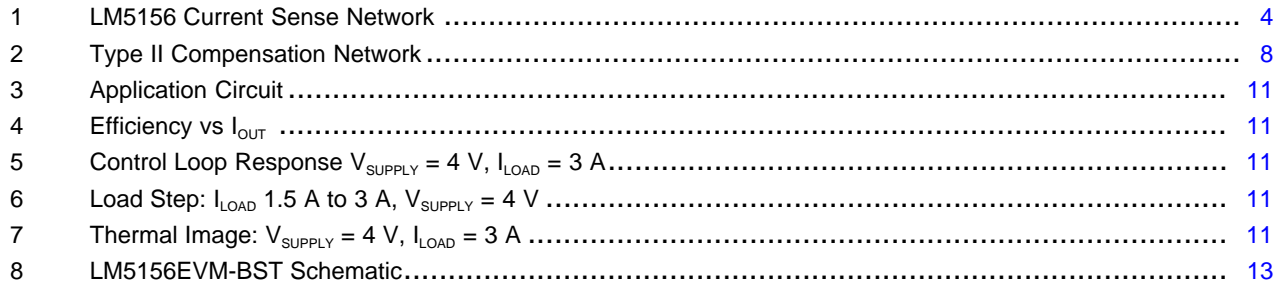

#### **List of Tables**

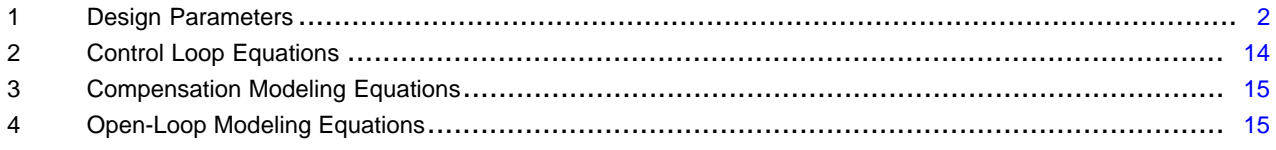

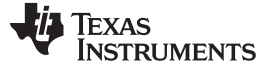

#### *LM5156 Design Example* [www.ti.com](http://www.ti.com)

## <span id="page-1-0"></span>**1 LM5156 Design Example**

This design guide follows typical design procedures and calculations to implement a non-synchronous boost controller operating in continuos conduction mode (CCM) at full load. The design example uses an unregulated 12-V rail (9 V-18 V nominal) (2.5 V to 42 V transients) to produce a regulated 12 V of up to 3-A load current. A switching frequency of 440 kHz is selected to avoid interference in the AM band (530 kHz to 1.8 MHz). The minimum supply voltage is selected to be 2.5 V, which is similar to many automotive applications that are required to operate during stop-start conditions and cold cranking conditions. This design is intended to operate continuously at an operating voltage of 4 V but support supply transients as low as 2.5 V. [Section](#page-1-2) 3 details the component selection based on the general design parameters shown in [Table](#page-1-3) 1.

## <span id="page-1-3"></span><span id="page-1-1"></span>**2 Example Application**

[Table](#page-1-3) 1 indicates the parameters for the example application.

| <b>PARAMETER</b>         | <b>SPECIFICATIONS</b>                  |
|--------------------------|----------------------------------------|
| V <sub>SUPPLY</sub>      | 2.5 V to 12 V (Unregulated above 12 V) |
| $V_{LOAD}$               | 12 V                                   |
| $I_{\text{LOAD}}$        | 3 A                                    |
| $f_{SW}$                 | 440 kHz                                |
| η (estimated efficiency) | 90%                                    |

**Table 1. Design Parameters**

## <span id="page-1-2"></span>**3 Calculations and Component Selection**

This section covers the equations specific to the LM5156 device to implement a boost controller that operates in continuous conduction mode. Component selection is based on the example application described in [Table](#page-1-3) 1.

## *3.1 Switching Frequency*

Selecting the proper switching frequency is the first step in the design process. Higher switching frequencies yield a smaller total solution size. However, the small size comes at the cost of increased switching losses, decreasing the total efficiency regulator. Higher efficiency is achieved by selecting a relatively lower switching frequency but requires physically larger components. Harmonics of the switching frequency should be considered in designs with strict EMC requirements. [Equation](#page-1-4) 1 is used to set the frequency of the oscillator in the LM5156 device. The example application is selected to have a switching frequency of 440 kHz.

$$
R_T = \frac{2.21 \times 10^{10}}{f_{SW}} - 955 = \frac{2.21 \times 10^{10}}{440 \text{ kHz}} - 955 = 49.2 \text{ k}\Omega
$$

<span id="page-1-4"></span>A standard value of 49.9 k $\Omega$  is chosen for  $\mathsf{R}_{\sf T}$ .

The internal oscillator of the LM5156 can be synchronized to an external clock as described in the data sheet. The LM5156 has a maximum duty cycle limit that is frequency dependent. See the LM5156 data sheet for details on step-up ratio limitations.

(1)

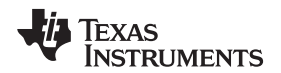

## *3.2 Inductor Calculation*

[www.ti.com](http://www.ti.com) *Calculations and Component Selection*

Three main parameters are considered when selecting the inductance value: inductor current ripple ratio (RR), falling slope of the inductor current and the right-half plane zero frequency ( $\omega_{Z\_R HP}$ ) of the control loop. Finding a balance between these three parameters helps simplify the rest of the design process.

- The inductor current ripple ratio is selected to balance the copper loss and core loss of the inductor. As the relative ripple current increases; the core loss increases and the copper loss decreases
- The falling slope of the inductor current should be small enough to prevent sub-harmonic oscillation. A relatively larger inductance value results in a smaller falling slope of the inductor current. This increases the impact internal slope compensation provided by the LM5156.
- The right-half plane zero should be placed at relatively high frequencies, allowing a higher crossover frequency of the control loop. As the relative inductance value decrease the right-half plane zero frequency increases.

A maximum ripple ratio between 30% and 70% results in a good balance between the power loss of the inductor, the down slope of the inductor current and the right-half plane zero frequency. The maximum ripple ratio of the inductor current is set to 60%. In continuos conduction mode (CCM) operation, the maximum ripple ratio occurs at a duty cycle of 33% ( $D_{\text{max}} = 0.33$ ). In the case that the application specification does not result in a duty cycle of 33% the maximum supply voltage is used to calculate the maximum ripple ratio. Use [Equation](#page-2-0) 2 to calculate the supply voltage that results in a duty cycle of 33% (D  $= 0.33$ ).

$$
V_{\text{SUPPLY\_max\_ALL}} = V_{\text{LOAD}} \times \left(1 - D_{\text{max\_ALL}}\right) = 12 \; V \left(1 - 0.33\right) = 8.04 \; V
$$

where

•  $D_{\text{maxAll}}$  is the duty cycle where the maximum inductor ripple current occurs (2)

<span id="page-2-0"></span>Knowing V<sub>SUPPLY</sub> <sub>max</sub>  $\Delta I$ <sub>L</sub> the desired ripple ratio and the switching frequency, use [Equation](#page-2-1) 3 to calculate the inductor value.

$$
L_{M_{\text{calc}}} = \frac{V_{\text{SUPPLY\_max\_all}}}{I_{\text{SUPPLY}} \times \text{RR} \times f_{\text{SW}}} \times D = \frac{8.04 \text{ V}}{4.478 \text{ A} \times 0.60 \times 440 \text{ kHz}} \times 0.33 = 2.24 \text{ }\mu\text{H}
$$

where

- D is the duty cycle where the maximum inductor ripple current occurs
- RR is the ripple ratio of inductor ripple current to average supply current (3)

<span id="page-2-1"></span><sup>-calc</sup>  $I_{\text{SUPPLY}} \times \text{RR} \times f_{\text{SW}}$  4.478 A × 0.60 × 440 kHz<br>
nere<br>
• D is the duty cycle where the maximum inductor ripple current occurs<br>
• RR is the ripple ratio of inductor ripple current to average supply curren<br>
and A standard value of 2.2  $\mu$ H is selected for the value of  $L_M$ . The maximum peak inductor current occurs when the supply voltage is at the minimum value,  $V_{\text{SUPPLY min}}$ , and the maximum load current,  $I_{\text{LOAD max}}$ . The peak inductor current is calculated using [Equation](#page-2-2) 4. This is the sum of the average input current and onehalf the inductor ripple current.

$$
IL_{PEAK\_MAX} = \frac{V_{LOAD} \times I_{OUT}}{V_{SUPPLY} \times \eta} + \frac{1}{2} \times \frac{V_{SUPPLY} \times D}{L_M \times f_{SW}} = \frac{12 V \times 3 A}{2.5 V \times 0.9} + \frac{1}{2} \times \frac{2.5 V \times 0.79}{2.2 \, \mu H \times 440 \, \text{kHz}} = 17.02 \, \text{A}
$$

where

• η is the estimated efficiency at the minimum supply voltage and maximum load current (4)

<span id="page-2-2"></span>The peak inductor current is used to properly size the current sense resistor,  $\mathsf{R}_{\textnormal{s}}$ .

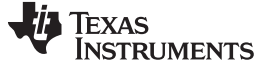

## *3.3 Current Sense Resistor Calculation*

Selecting the switch current sense network components is described in the following section. [Figure](#page-3-0) 1 shows the four components that make up the current sense network of the LM5156.  $\mathsf{R}_{\mathsf{S}}$  is the current sense resistor. This resistor senses the switch current, and also sets the peak current limit of the inductor current.  $\mathsf{R}_\mathsf{F}$  and  $\mathsf{C}_\mathsf{F}$  form a low pass filter. This filter helps minimize high frequency noise on the current sense signal caused by the MOSFET turning on.  $R_{SL}$  sets the external slope compensation and is optional. In some applications where the internal slope compensation is not large enough  $R_{\rm SL}$  will be required.

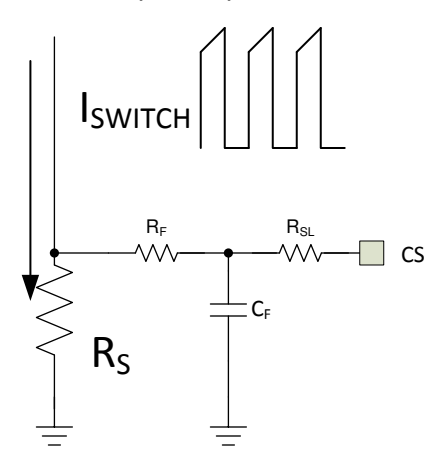

**Figure 1. LM5156 Current Sense Network**

## <span id="page-3-1"></span><span id="page-3-0"></span>**3.3.1 Current Sense Resistor and Slope Compensation Resistor Selection**

The current sense resistor is selected to avoid current limiting during the minimum supply voltage,  $V_{\text{SUPPLY\_min}}$ , and the maximum load current,  $I_{\text{LOAD\_max}}$ . Due to component tolerances and power loss of the regulator, the peak current limit should be set some margin above the calculate peak inductor current. A margin of 20% to 40% ( $M_{L-LIMIT}$  = 0.2) is a good starting point. [Equation](#page-3-1) 5 is used to calculate the desired peak inductor current limit value. In this design example,  $M_{I-LMIT}$  is selected to be 30%.

$$
IL_{PEAK\_LIMIT\_SET} = (1 + M_{I\_LIMIT}) \times IL_{PEAK\_MAX} = (1 + 0.3) \times 17.02 A = 22.13 A
$$

where

 $I_{\text{PFAK MAX}}$  is the maximum peak inductor current (5)  $\tag{5}$ 

<span id="page-3-2"></span>Selecting the correct current sense resistor is an iterative process. The first step is to calculate the maximum current sense resistor, assuming that no external slope compensation is required (R<sub>SL</sub> = 0  $\Omega$ ), using [Equation](#page-3-2) 6.

$$
R_{S\_MAX} = 1.667 \times \frac{V_{SLOPE} \times L_M \times f_{SW}}{V_{LOAD} - V_{SUPPL}Y_{MIN}} = 1.667 \times \frac{40 \text{ mV} \times 2.2 \text{ }\mu\text{H} \times 440 \text{ kHz}}{12 \text{ V} - 2.5 \text{ V}} = 6.79 \text{ m}\Omega
$$

where

 $V_{\rm SI}$  is the internal fixed internal slope compensation of the LM5156 (6)

<span id="page-3-3"></span>Assuming that no external slope compensation is required, the current sense resistor value is calculated using [Equation](#page-3-3) 7.

$$
R_{S\_wo\_sl} = \frac{V_{CLTH}}{IL_{PEAK\_LIMIT\_SET}} = \frac{100 \text{ mV}}{22.13 \text{ A}} = 4.51 \text{ m}\Omega
$$

where

 $V_{CITH}$  is the nominal current limit threshold of the LM5156 (7)

If the calculated R<sub>S wosl</sub> resistance value is less than the R<sub>S MAX</sub> resistance value, the R<sub>S wosl</sub> is selected for the current sense resistor value (R<sub>s</sub>). If the calculated R<sub>s\_wo\_sl</sub> resistance value is greater than the calculated  $R_{\rm s\,MAX}$  resistance value, there are two approaches to take; decrease the current sense resistor value or add external slope compensation.

**IEXAS** 

**RUMENTS** 

- Decreasing the current sense resistor increases the effectiveness of the internal slope compensation. With no external slope compensation the peak inductor current limit will be constant regardless of the duty cycle. A lower current sense resistor results in a larger inductor peak current limit value, which increases the required saturation current rating of the inductor.
- Adding external slope compensation. The peak inductor current limit varies with supply voltage when external slope compensation is added.

<span id="page-4-0"></span>External slope compensation is added by setting R<sub>SL</sub> to a non-zero value less than 1 kΩ. In applications where external slope compensation is added,  $\mathsf{R}_{\textsf{S}}$  is calculated using [Equation](#page-4-0) 8.

$$
R_{S_{-}w_{-}sl} = \frac{L_{M} \times f_{SW} \times (V_{CLTH} + D \times V_{SLOPE})}{D \times 0.833 \times (V_{LOAD} - V_{SUPPLY\_MIN}) + IL_{PEAK_{LIMIT_{SET}}} \times L_{M} \times f_{SW}}
$$
\n
$$
R_{S_{-}w_{-}sl} = \frac{2.2 \, \mu \text{H} \times 440 \, \text{kHz} \times (100 \, \text{mV} + 0.79 \times 40 \, \text{mV})}{0.79 \times 0.833 \times (12 \, \text{V} - 2.5 \, \text{V}) + 22.13 \, \text{A} \times 2.2 \, \mu \text{H} \times 440 \, \text{kHz}} = 4.6 \, \text{m}\Omega
$$

where

• 0.833 is the ratio of the total slope compensation to the sensed falling inductor current. (8)

<span id="page-4-1"></span> $R_{\scriptscriptstyle SL}$  is calculated using [Equation](#page-4-1) 9.

$$
R_{SL} = \frac{V_{CLTH} - I L_{PEAK\_LIMIT\_SET} \times R_{S\_w\_sl}}{I_{SLOPE} \times D} = \frac{100 \text{ mV} - 22.13 \text{ A} \times 4.6 \text{ m}\Omega}{30 \text{ }\mu\text{A} \times 0.79} = -75.6 \text{ }\Omega
$$

where

- $I_{SLOPE}$  is the slope compensation source of the LM5156
- D is the duty cycle at the minimum supply voltage (9)

If the calculated R<sub>SL</sub> value exceeds the maximum value of the 1 kΩ, the down slope of the sensed inductor current needs to be reduce. To reduce the down slope of the inductor current, the inductance value of  $L_M$ must be increased. If the  $L_M$  inductance value is changed the current sense resistor calculations must be recalculated. If the calculated value of  $R_{\rm SI}$  is negative no external slope compensation is required.

For this design example a current sense resistor value is selected to be 4 m $\Omega$  (R<sub>s</sub>), which is the nearest standard resistor value to the calculated value in [Equation](#page-3-3) 7. This value is selected to keep from triggering current limit protection during load transients. No external slope compensation is required and  $R_{\rm SL}$  is selected to be 0  $\Omega$ . The peak inductor current limit is calculated using [Equation](#page-4-2) 10.

$$
IL_{PEAK\_LIMIT} = \frac{V_{CLTH} - I_{SLOPE} \times R_{SL} \times D}{R_S} = \frac{100 \text{ mV} - 30 \mu A \times 0 \Omega \times 0.79}{4 \text{ m}\Omega} = 25 \text{ A}
$$
\n(10)

The peak inductor current limit is constant, regardless of the supply voltage, because there is no external slope compensation. For this design the inductor saturation current rating should be greater than 25 A.

#### <span id="page-4-2"></span>**3.3.2 Current Sense Resistor Filter Calculation**

For all designs is it recommended to add the low pass filter to the current sense signal.  $R_F$  and  $C_F$ implement a low pass filter as shown in [Figure](#page-3-0) 1. The filter is added to help mitigate the impact of the leading edge spike on the current sense signal.  $\mathsf{R}_\mathsf{F}$  is selected to be between 10  $\Omega$  and 200  $\Omega$ . For this design R<sub>F</sub> is selected to be 100 Ω. C<sub>F</sub> must be less than the value specified in [Equation](#page-4-3) 11 to ensure proper operation.

<span id="page-4-3"></span>
$$
C_F < \frac{1 - D}{3 \times R_F \times f_{SW}} = \frac{1 - 0.79}{3 \times 100 \times 440 \text{ kHz}} = 1.59 \text{ nF} \tag{11}
$$

 $U_F < \frac{U_F}{3 \times R_F \times f_{SW}} = \frac{1.59 \text{ m}}{3 \times 100 \times 440 \text{ kHz}} = 1.59 \text{ m}$ <br>  $V_{SUPPLY}$  is selected to be 100 pF. Due to the delay of the low pass filter, the current limit is not valid wher<br>  $V_{SUPPLY}$  is greater than a given voltage  $\mathsf{C}_{\mathsf{F}}$  is selected to be 100 pF. Due to the delay of the low pass filter, the current limit is not valid when  $\rm V_{\rm SUPPLY}$  is greater than a given voltage calculated in. For this design the current limit is valid for the entire supply voltage range. [Equation](#page-4-4) 12 is used to calculate this value.

<span id="page-4-4"></span>
$$
V_{\text{SUPPLY\_IL\_MAX}} = V_{\text{LOAD}} \times (1 - 2 \times C_{F} \times R_{F} \times f_{SW}) = 12 \text{ V} \times (1 - 2 \times 100 \text{ pF} \times 100 \Omega \times 440 \text{ kHz}) = 11.89 \text{ V}
$$
 (12)

#### *Calculations and Component Selection* [www.ti.com](http://www.ti.com)

## *3.4 Inductor Selection*

 $\mathsf{R}_\mathsf{S}$ , the inductor must be selected according to three parameters; calculated inductance value (L<sub>M</sub>), RMS inductor current at the minimum supply voltage and the peak inductor current limit ( $I_{LPEAK-LIMIT}$ ) set by the current sense resistor (R $_{\rm s}$ ).

- The inductance value is selected to be 2.2  $\mu$ H. This is a standard value that is produced by most magnetic vendors.
- The RMS current of the inductor can be estimated by calculating the average inductor current ( $I_{\text{LAVG}}$ ) and is approximately equal to the average supply current. The average inductor current is estimated to be 16 A when  $V_{\text{SUPPLY}} = 2.5$  V. The inductor RMS current rating should be higher than calculated average inductor current and keep the inductor temperature rise to a reasonable level based on the application.
- The saturation current rating of the inductor should be larger than the calculated  $I_{LPEAK-LIMIT}$  value, 25 A. If the inductor becomes saturated, proper operation of the regulator is not ensured.

For this design example, the inductor is selected to have an inductance value of 2.2 µH, 40°C component temperature rise at an RMS of 20 A, and a saturation current limit of 32 A.

## *3.5 Diode Selection*

The diode must be rated to handle the average load current, plus some margin, while being able to dissipate the conduction losses. The voltage rating of the diode must be greater than the load voltage,  $V<sub>LOAD</sub>$ . Selecting a Schottky diode is recommended due to the small reverse recovery time and smaller forward voltage drop with respect to a standard fast recovery diode. For this design a 60-V reverse voltage, 10-A average forward current Schottky diode is selected. The wort case conducted power loss of this diode is calculated in [Equation](#page-5-0) 13.

$$
P_{D\_con} = V_F \times (1 - D) \times I_{\text{SUPPLY}} = 480 \text{ mV} \times (1 - 0.79) \times \frac{12 \text{ V} \times 2 \text{ A}}{2.5 \text{ V}} = 968 \text{ mW}
$$

where

•  $V_F$  is the forward voltage drop of the diode (13)  $(13)$ 

## <span id="page-5-0"></span>*3.6 MOSFET Selection*

MOSFET selection focuses on power dissipation and voltage rating. Power dissipation of MOSFET is composed of two different parts, conduction losses and switching losses. Conduction losses are dominated by the  $R_{DS(0n)}$  parameter of the MOSFET. Switching losses occur during the rise and fall time of the switch node, when the N-channel MOSFET is turning on and turning off. During the rise time and fall time, current and voltage are present in the channel of the MOSFET. The longer the rise and fall time of the switch node the higher the switching losses. Selecting a MOSFET with minimal parasitic capacitances lowers the switching losses. Ideally, conduction losses and switching losses should be approximately equal

<span id="page-5-1"></span>The total gate charge  $(Q_{G_{total}})$  must not be large enough to place the internal VCC regulator into current limit. The  $Q<sub>G</sub>$ <sub>total</sub> for a given MOSFET should be known. [Equation](#page-5-1) 14 provides the maximum  $Q<sub>G</sub>$ <sub>total</sub> of the MOSFET.

$$
Q_{G\_total} < \frac{35mA}{f_{\text{SW}}}
$$

(14)

The drain to source break down voltage rating on the MOSFET needs to be higher than the load voltage, plus some margin, due to voltage spike on the switch node. The break down voltage rating should be at least 10 V higher than  $\mathsf{V_{\scriptscriptstyle LAD}}$  plus  $\mathsf{V_{\scriptscriptstyle F}}$  .  $\mathsf{V_{\scriptscriptstyle F}}$  is the forward voltage of the rectifying diode.

For this design, a 60-V MOSFET with low  $R_{DS(on)}$  low threshold voltage is selected. A 60-V rating is selected to handle the maximum input voltage transient of 42 V.

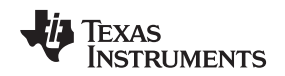

## *3.7 Output Capacitor Selection*

The output capacitor is required to smooth the load voltage ripple, provides an energy source during load transients and provides energy to the load during the on-time of the MOSFET. A practical way to size the output capacitor is based on the required load transient output voltage ripple specification. The load transient specification is related to the control loop crossover frequency. The control loop cross over frequency is set to  $1/5<sup>th</sup>$  the right half plane zero frequency. This crossover frequency is calculated using [Equation](#page-6-0) 15.

<span id="page-6-0"></span>
$$
f_{\text{cross}} = \frac{\frac{V_{\text{LOAD}}}{I_{\text{LOAD}}} \times \left(\frac{V_{\text{SUPPLY\_min}}}{V_{\text{LOAD}}}\right)^2}{5 \times 2\pi \times L_m} = \frac{\frac{12 V}{3 A} \times \left(\frac{2.5 V}{12 V}\right)^2}{5 \times 2\pi \times 2.2 \mu H} = 2.51 \text{ kHz}
$$
\n(15)

For this design example, the load transient specification indicates that the load voltage should not overshoot or undershoot more than 600 mV during a load transient from 50% load current (1.5 A) to 100% load current (3 A) occurs. [Equation](#page-6-1) 16 is used to calculate the estimated load capacitance to achieve the specified load transient load voltage ripple requirements.

<span id="page-6-1"></span>
$$
C_{LOAD\_min} = \frac{\Delta I_{LOAD}}{2\pi \times f_{cross} \times \Delta V_{LOAD}} = \frac{1.5 \text{ A}}{2\pi \times 2.51 \text{ kHz} \times 600 \text{ mV}} = 158 \text{ }\mu\text{F}
$$

where

- $\Delta l_{\text{LOAD}}$  is the difference in the load current conditions (3 A 1.5 A)
- $\Delta V_{\text{LOAD}}$  is the specified overshoot voltage specification and undershoot voltage specification (16)

<span id="page-6-2"></span>The output capacitor must be rated to handle the ripple current without being damaged or without significantly reducing operating lifetime. The maximum RMS output ripple current is estimated using [Equation](#page-6-2) 17. Ceramic capacitors generally have a relatively high RMS ripple current rating than electrolytic capacitors. Ceramic capacitors are used to increase the total RMS current rating of the output capacitor bank.

$$
I_{RMS\_CLOAD} = \sqrt{(1-D) \times \left[ I_{LOAD}^2 \times \frac{D}{(1-D)^2} + \frac{\Delta I L^2}{3} \right]} = \sqrt{(1-0.79) \times \left[ 3 A^2 \times \frac{0.79}{(1-0.79)^2} + \frac{2.045 A^2}{3} \right]} = 5.844 A
$$
\n(17)

For this design, a total output capacitance of 200  $\mu$ F is selected. The capacitor bank ESR (R<sub>ESR</sub>) is estimated to be around 2 mΩ. The output capacitance and low  $R_{ESR}$  value help minimize the voltage drop during load transients.

## <span id="page-6-3"></span>*3.8 Input Capacitor Selection*

The input capacitors smooth the supply ripple voltage during operation. For this design and input capacitance of 100 µF is selected. Assuming that low ESR, high quality ceramic capacitor are used, [Equation](#page-6-3) 18 is used to calculate the maximum supply voltage ripple based on input capacitance of 100 µF

$$
\Delta V_{\text{SUPPLY}} = \frac{V_{\text{LOAD}}}{32 \times L_{\text{M}} \times C_{\text{IN}} \times f_{\text{SW}}^2} = \frac{12 \text{ V}}{32 \times 2.2 \text{ }\mu\text{H} \times 150 \text{ }\mu\text{F} \times 440 \text{ }\text{kHz}^2} = 5.86 \text{ mV}
$$
\n(18)

The supply voltage ripple is a function of the load impedance of the supply voltage power supply. If the impedance of the input supply is large more input capacitance is required to minimize the ripple.

## <span id="page-6-4"></span>*3.9 UVLO Resistor Selection*

The external under voltage lockout (UVLO) resistors set the minimum operating voltage of the regulator. Two levels must be specified; the voltage the LM5156 device starts operation  $(V_{\text{SUPPLY(ON)}})$  and the voltage the LM5156 enters stand-by mode ( $V_{\text{SUPPLY(OFF)}}$ ). In this example,  $V_{\text{SUPPLY(ON)}}$  voltage is 2.6 V and the  $V_{\text{SUPPLY(OFF)}}$  is 2.2 V. Using [Equation](#page-6-4) 19, the top UVLO resistor ( $R_{\text{UVLOT}}$ ) is calculated.

$$
R_{UVLOT} = \frac{0.967 \times V_{SUPPLY(ON)} - V_{SUPPLY(OFF)}}{5 \mu A} = \frac{0.967 \times 2.6 \text{ V} - 2.2 \text{ V}}{5 \mu A} = 62.8 \text{ k}\Omega
$$
\n(19)

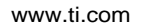

**RUMENTS** 

A standard value of 60.4 kΩ is selected for  $R_{UVLOT}$ . Using [Equation](#page-7-1) 20 the top UVLO resistor ( $R_{UVLOB}$ ) is calculated

$$
R_{UVLOS} = \frac{1.5 V \times R_{UVLOT}}{V_{SUPPLY\_ON} - 1.5 V} = \frac{1.5 V \times 60.4 k\Omega}{2.6 V - 1.5 V} = 82.36 k\Omega
$$
\n(20)

A standard value of 80.6 kΩ is selected for  $R_{UVI}$ <sub>OB</sub>

#### <span id="page-7-2"></span><span id="page-7-1"></span>*3.10 Soft-Start Capacitor Selection.*

The soft-start capacitor is used to minimize and overshoot on the load voltage during the start-up of the regulator. [Equation](#page-7-2) 21 is used to calculate the minimum recommended soft-start capacitor value.

$$
C_{SS} > \frac{10 \ \mu A \times V_{LOAD} \times C_{LOAD}}{I_{LOAD} \times V_{REF}} = \frac{10 \ \mu A \times 12 \ V \ 200 \mu F}{3 \ A \times 1 \ V} = 8 \ nF
$$

where

•  $V_{REF}$  is the feedback voltage reference of the LM5156.  $(21)$ 

For this design a CSS value of 220 nF is selected to minimize any overshoot on the load voltage during start-up.

## <span id="page-7-3"></span>*3.11 Feedback Resistor Selection*

The feedback resistors ( $R_{FBT}$ ,  $R_{FBB}$ ) set the regulated load voltage by comparing the scaled voltage to the internal voltage reference. To help limit the bias current of the feedback resistor divider,  $R_{FBT}$  is selected to be 49.9 kΩ. [Equation](#page-7-3) 22 is used to calculate the value of  $R_{FBR}$ .

$$
R_{FBB} = \frac{R_{FBT}}{\frac{V_{LOAD}}{V_{REF}} - 1} = \frac{49.9 \text{ k}\Omega}{\frac{12 \text{ V}}{1 \text{ V}} - 1} = 4.53 \text{ k}\Omega
$$
\n(22)

 $R_{FBB}$  is selected to be 4.53 kΩ.

## *3.12 Control Loop Compensation*

There are many different strategies to set the crossover frequency of the control loop, and placing the pole and zero of the error amplifier. In this section a general technique is described to adequately stabilize the control loop for a peak current mode controlled boost regulator in continuos conduction mode operation. A type II compensation network is implemented as shown in [Figure](#page-7-0) 2. Type II compensation provides a programable low frequency zero and programable high frequency pole. For a detailed model of the control loop see [Section](#page-13-0) 5. The loop compensation selection process is broken down into a number of distinct steps described in the following sections.

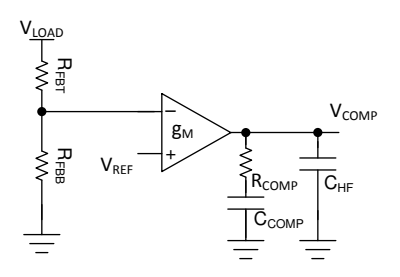

**Figure 2. Type II Compensation Network**

## <span id="page-7-0"></span>**3.12.1 Select the Loop Crossover Frequency (f<sub>CROSS</sub>)**

The crossover frequency of the loop is either selected to be  $1/10<sup>th</sup>$  the switching frequency or  $1/5<sup>th</sup>$  the right-half plane zero frequency, which ever is lower. [Equation](#page-8-0) 23 shows the calculation for  $1/10<sup>th</sup>$  the switching frequency. [Equation](#page-8-1) 24 shows how to calculate the  $1/5<sup>th</sup>$  the right half plane zero frequency.

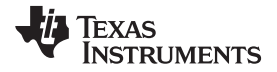

<span id="page-8-1"></span><span id="page-8-0"></span>[www.ti.com](http://www.ti.com) *Calculations and Component Selection*

$$
f_{\text{CROS}} = \frac{f_{\text{SW}}}{10} = \frac{440 \text{kHz}}{10} = 44 \text{kHz}
$$
\n
$$
f_{\text{cross}} = \frac{R_{\text{LOAD}} \times (1 - \text{D})^2}{5 \times 2\pi \times L_{\text{m}}} = \frac{4 \Omega \times (1 - 0.79)^2}{5 \times 2\pi \times 2.2 \mu\text{H}} = 2.51 \text{ kHz}
$$
\n(23)

where

•  $R_{\text{LOAD}}$  is the load resistance equal to  $V_{\text{LOAD}}/I_{\text{LOAD}}$  (24)

The crossover frequency is selected to be  $1/5<sup>th</sup>$  the right half plane zero frequency, 2.51 kHz.

## <span id="page-8-2"></span>**3.12.2 Determine Required R**<sub>COMP</sub>

The  $R_{\text{COMP}}$  value directly affects the crossover frequency of the control loop. The higher the crossover frequency, the faster the control loop reacts to transient conditions. Knowing the desired loop crossover frequency, 2.51 kHz,  $R_{\text{COMP}}$  is calculate using [Equation](#page-8-2) 25.

$$
R_{COMP}=\frac{2\pi \times C_{LOAD} \times R_S \times {V_{LOAD}}^2 \times f_{cross}}{G_{COMP} \times g_m \times {V_{SUPPLY\_MIN}} \times {V_{REF}}}=\frac{2\pi \times 200 \ \mu F \times 4 \ m\Omega \times 12 \ V^2 \times 2.51 \ kHz}{G_{COMP} \times g_m \times 2.5 \ V \times 1 \ V} = 2.5 \ k\Omega
$$

where

- $g<sub>m</sub>$  is the transconductance of the error amplifier, 2 mA/V
- $G_{\text{COMP}}$  is COMP to PWM gain, 0.142 V/V (25)

 $R_{\text{COMP}}$  is selected to be 2.49 kΩ. Decreasing the  $R_{\text{COMP}}$  resistance value lowers the crossover frequency but helps ensure the control loop remains stable over the specified supply voltage range.

#### **3.12.3 Determine Required C<sub>COMP</sub>**

The  $R_{\text{COMP}}$  resistor and  $C_{\text{COMP}}$  capacitor set the low frequency zero of the compensation network resulting in a phase boost. Placement of this zero frequency largely impacts the transient response of the control loop. A good strategy is placing the zero at the geometric mean of the crossover frequency ( $f_{CROSS}$ ) and the low frequency pole of the plant. [Equation](#page-8-3) 26 places the low frequency zero of error amplifier a the geometric mean of f<sub>CROSS</sub> and low frequency pole of the plant ( $\omega_{P \lvert L}$ ). For this design the desired zero location is 999 Hz.

$$
f_{z\_\text{EFA}} = \sqrt{f_{\text{cross}} \times \frac{2}{2\pi \times C_{\text{LOAD}} \times R_{\text{LOAD}}}} = \sqrt{2.51 \,\text{kHz} \times \frac{2}{2\pi \times 200 \,\mu\text{F} \times 4 \,\Omega}} = 999 \,\text{Hz}
$$
\n(26)

<span id="page-8-4"></span>With the zero frequency selected, [Equation](#page-8-4) 27 produces the value of  $\mathsf{C}_\mathtt{COMP}.$ 

<span id="page-8-3"></span>
$$
V_{Z\_EA} = \sqrt{\frac{V_{cross} \times \frac{V_{T}}{2\pi \times C_{LOAD} \times R_{LOAD}}{2\pi \times 200 \mu F \times 4 \Omega}}} = \sqrt{\frac{2.51 \text{ kT}}{2\pi \times 200 \mu F \times 4 \Omega}} = 599 \text{ Hz}
$$
\n
$$
V_{S} = \sqrt{\frac{V_{C}}{4\pi \times R_{\text{COMP}} \times R_{\text{LOAD}}}} = \sqrt{\frac{200 \mu F \times 4 \Omega}{4\pi \times 2.49 \text{ k}\Omega^2 \times 2.51 \text{ kHz}}} = 63 \text{ nF}
$$
\n
$$
(27)
$$

 $C_{\text{COMP}}$  is chosen to be 68 nF.

#### **3.12.4 Determine Required C<sub>HF</sub>**

The  $C_{HF}$  capacitor sets the high frequency pole of the compensation network. The high frequency pole aids in attenuating high frequency noise due to the switching frequency and assuring enough gain margin achieved. It is recommended to set the pole frequency at the RHP zero ( $\omega_{Z\_R}$ <sub>RHP</sub>) or between the RHP zero and half the switching frequency. For this design the pole frequency was selected to be 52 kHz. The is geometric mean between the RHP zero when  $V_{\text{SUPPLY}}$  is 2.5 V and half switching frequency. [Equation](#page-8-5) 28 is used to calculate the value of  $C_{HF}$ .

$$
C_{HF} = \frac{C_{COMP}}{2\pi \times C_{COMP} \times R_{COMP} \times f_{p\_EA} - 1} = \frac{68 \text{ nF}}{2\pi \times 68 \text{ nF} \times 2.49 \text{ k}\Omega \times 52 \text{ kHz} - 1} = 1.2 \text{ nF}
$$
(28)

<span id="page-8-5"></span> $C_{HF}$  is chosen to be 1 nF.

(30)

(32)

## *3.13 Efficiency Estimation*

The total loss of the boost converter  $(P_{\text{total}})$  can be expressed as the sum of the losses in the device (P<sub>ic</sub>), MOSFET power losses (P<sub>Q</sub>), diode power losses (P<sub>D</sub>), inductor power losses (P<sub>L</sub>), and the loss in the sense resistor  $(P_{RS})$ .

$$
P_{\text{TOTAL}} = P_{\text{IC}} + P_{\text{Q}} + P_{\text{D}} + P_{\text{L}} + P_{\text{RS}}[W] \tag{29}
$$

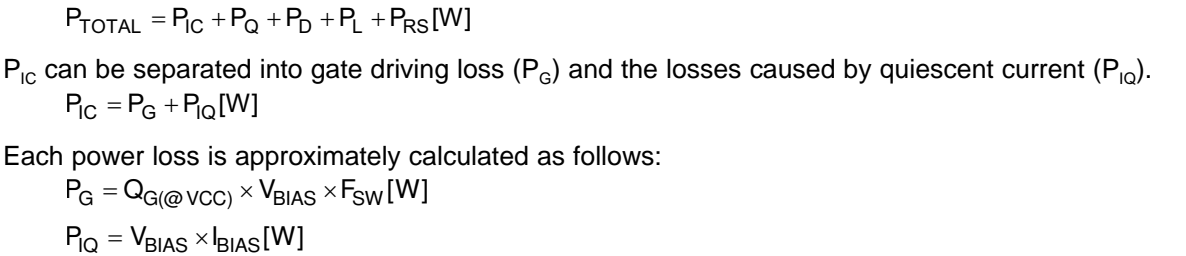

$$
\dot{P}_{G} = Q_{G(\text{@VCC})} \times V_{BIAS} \times F_{SW}[W] \tag{31}
$$

$$
P_{IO} = V_{BIAS} \times I_{BIAS} [W]
$$

For  $I_{BIAS}$  values in each mode, see the LM5156 data sheet.

$$
P_{\text{Q}}
$$
 can be separated into switching loss ( $P_{\text{Q(SW)}}$ ) and conduction loss ( $P_{\text{Q(COND)}}$ ).

$$
P_Q = P_{Q(SW)} + P_{Q(COND)}[W]
$$
\n(33)

Each power loss is approximately calculated as follows:

$$
P_{Q(SW)} = 0.5 \times (V_{LOAD} + V_F) \times I_{SUPPLY} \times (t_R + t_F) \times F_{SW}
$$
\n(34)

 $P_{IQ} = V_{BIAS} \times I_{BIAS} [W]$ <br>
Syallows in each mode, see the LM5156 data sh<br>
in be separated into switching loss  $(P_{Q(SW)})$  and co<br>  $P_Q = P_{Q(SW)} + P_{Q(COND)} [W]$ <br>
power loss is approximately calculated as follows<br>  $P_{Q(SW)} = 0.5 \times (V_{LOAD} + V_F$  $t_R$  and  $t_F$  are the rise and fall times of the low-side N-channel MOSFET device. I<sub>SUPPLY</sub> is the input supply current of the boost converter.

$$
P_{Q(COND)} = D \times I_{SUPPLY}^2 \times R_{DS(ON)}[W]
$$
\n(35)

 $R_{DS(on)}$  is the on-resistance of the MOSFET and is specified in the MOSFET data sheet. Consider the  $R_{DS(on)}$  increase due to self-heating.

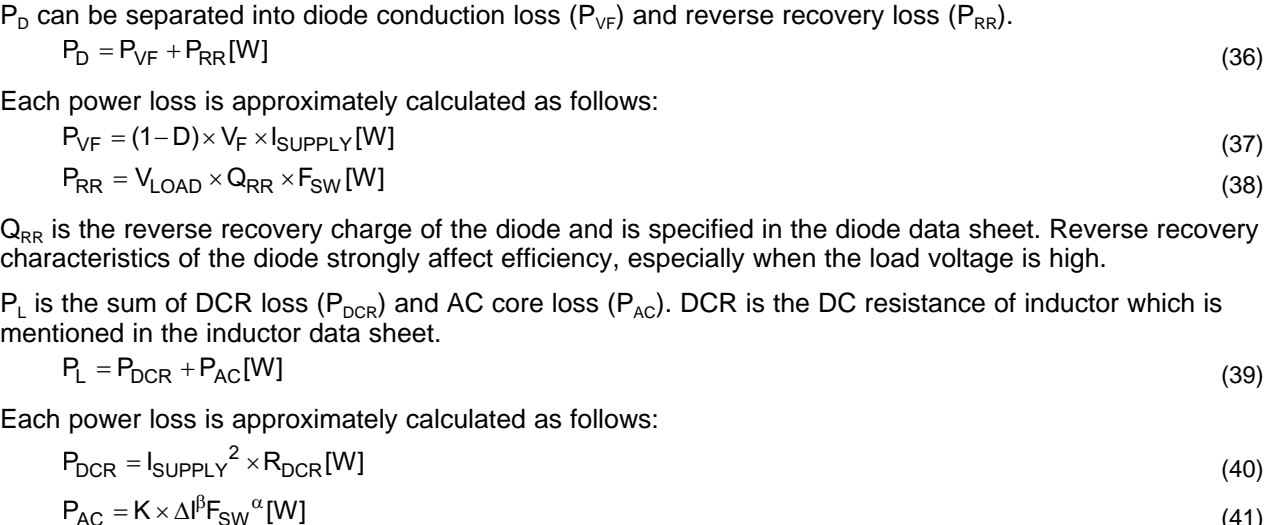

$$
P_{VF} = (1 - D) \times V_F \times I_{SUPPLY} [W]
$$
\n
$$
P_{RR} = V_{LOAD} \times Q_{RR} \times F_{SW} [W]
$$
\n(38)

 $Q_{RR}$  is the reverse recovery charge of the diode and is specified in the diode data sheet. Reverse recovery characteristics of the diode strongly affect efficiency, especially when the load voltage is high.

 ${\sf P}_{\sf L}$  is the sum of DCR loss ( ${\sf P}_{\sf DCR}$ ) and AC core loss ( ${\sf P}_{\sf AC}$ ). DCR is the DC resistance of inductor which is mentioned in the inductor data sheet.

$$
P_L = P_{DCR} + P_{AC}[W] \tag{39}
$$

Each power loss is approximately calculated as follows:

$$
P_{DCR} = I_{SUPPLY}^2 \times R_{DCR} [W]
$$
\n
$$
(40)
$$

$$
P_{AC} = K \times \Delta I^{p} F_{SW}^{\alpha}[W]
$$
\n(41)

$$
\Delta I = \frac{V_{\text{SUPPLY}} \times D \times \frac{1}{F_{\text{SYNC}}}}{L_{\text{M}}}
$$
(42)

 $\Delta I$  is the peak-to-peak inductor current ripple. K,  $\alpha$ , and  $\beta$  are core dependent factors which can be provided by the inductor manufacturer.

 $P_{RS}$  is calculated as follows:

$$
P_{RS} = D \times I_{\text{SUPPLY}}^2 \times R_S[W] \tag{43}
$$

Efficiency of the power converter can be estimated as follows:

$$
P_{RS} = D \times I_{SUPPLY}^2 \times R_S[W]
$$
  
iency of the power converter can be estimated as follows:  
Efficiency = 
$$
\frac{V_{LOAD} \times I_{LOAD}}{P_{TOTAL} + V_{LOAD} \times I_{LOAD}} \times 100[\%]
$$
 (44)

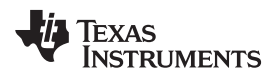

## <span id="page-10-0"></span>**4 Component Selection Summary**

See the *[LM5156EVM-BST](http://www.ti.com/lit/pdf/snvu608) User's Guide* for more testing results.

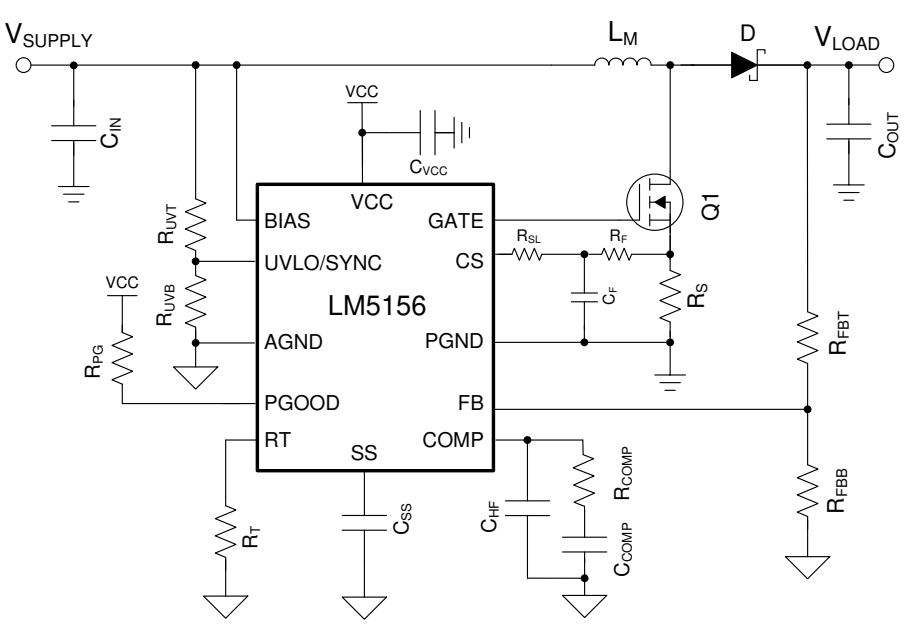

**Figure 3. Application Circuit**

<span id="page-10-2"></span><span id="page-10-1"></span>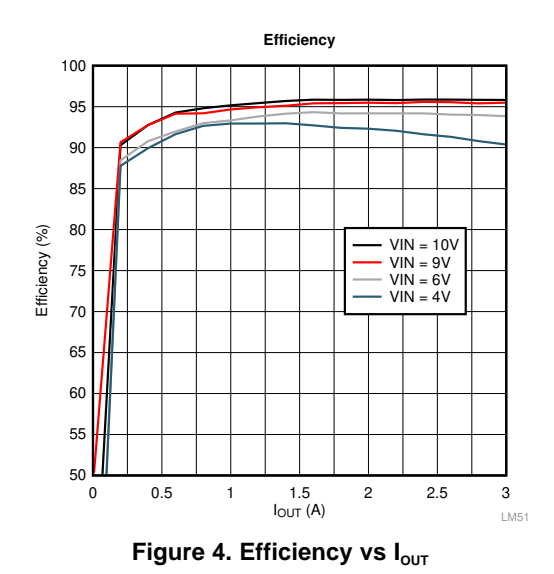

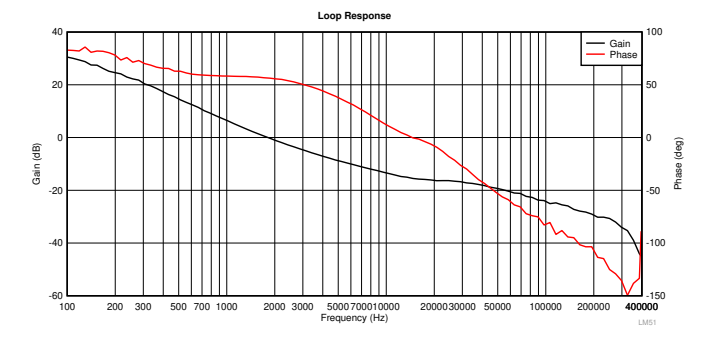

<span id="page-10-3"></span>Figure 4. Efficiency vs  $I_{\text{OUT}}$  Figure 5. Control Loop Response  $V_{\text{SUPPLY}} = 4 V$ ,  $I_{\text{LOAD}} = 3 A$ 

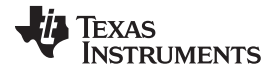

## *Component Selection Summary* [www.ti.com](http://www.ti.com)

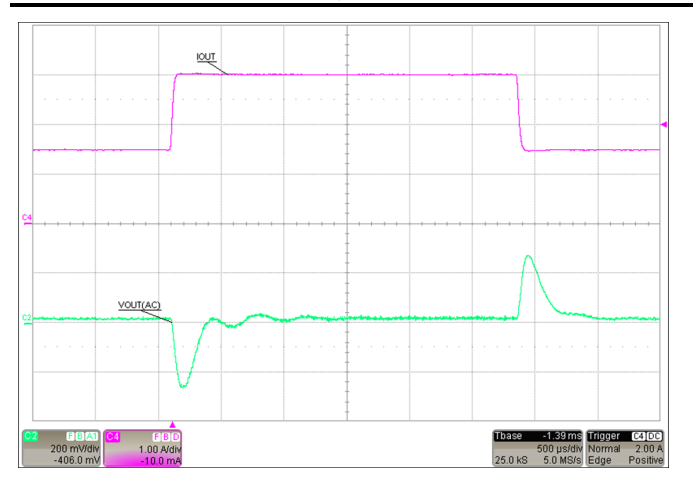

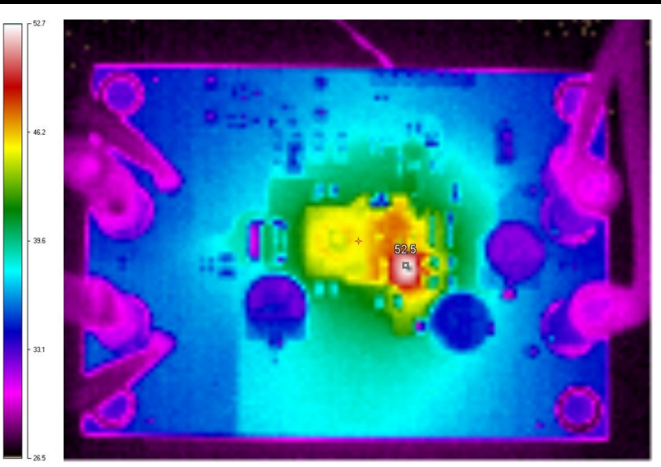

Figure 6. Load Step:  $I_{\text{LOAD}}$  1.5 A to 3 A,  $V_{\text{SUPPLY}} = 4$  V Figure 7. Thermal Image:  $V_{\text{SUPPLY}} = 4$  V,  $I_{\text{LOAD}} = 3$  A

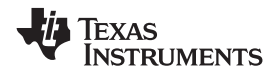

[www.ti.com](http://www.ti.com) *Component Selection Summary*

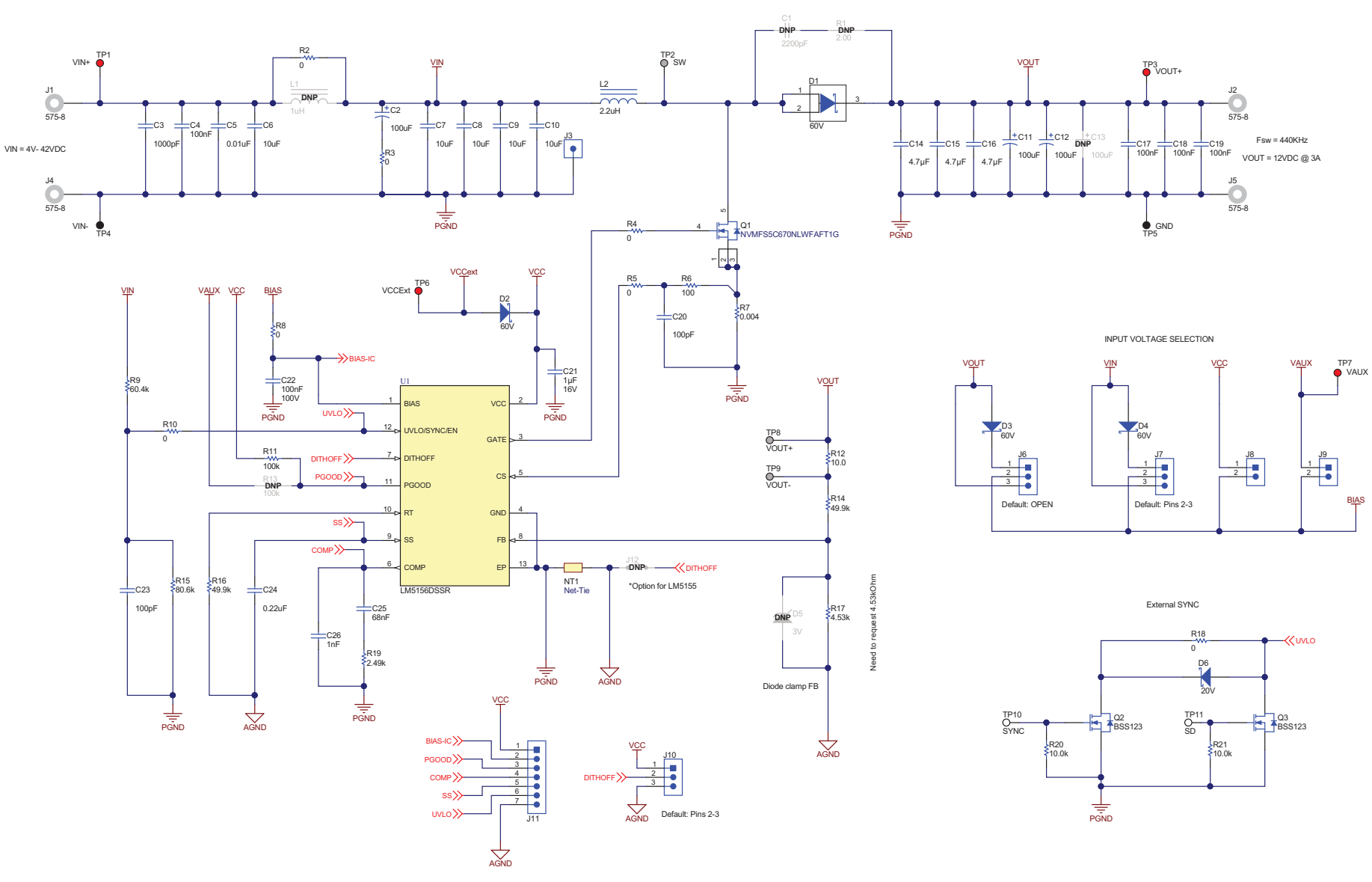

<span id="page-12-0"></span>**Figure 8. LM5156EVM-BST Schematic**

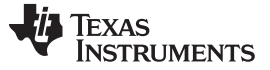

## <span id="page-13-0"></span>**5 Small-Signal Frequency Analysis**

This section provides detailed equations used to model the control loop when the LM5156 is configured as a boost regulator. These equations are only valid when the regulator is operating in continuous conduction mode. The simplified formulas allow for quick evaluation of the control loop, but loose accuracy at high frequencies. The comprehensive formulas are more complex but provide better accuracy at high frequencies.

## <span id="page-13-1"></span>*5.1 Boost Regulator Modulator Modeling*

These equations model the plant of a peak current mode boost regulator in continuous conduction mode.

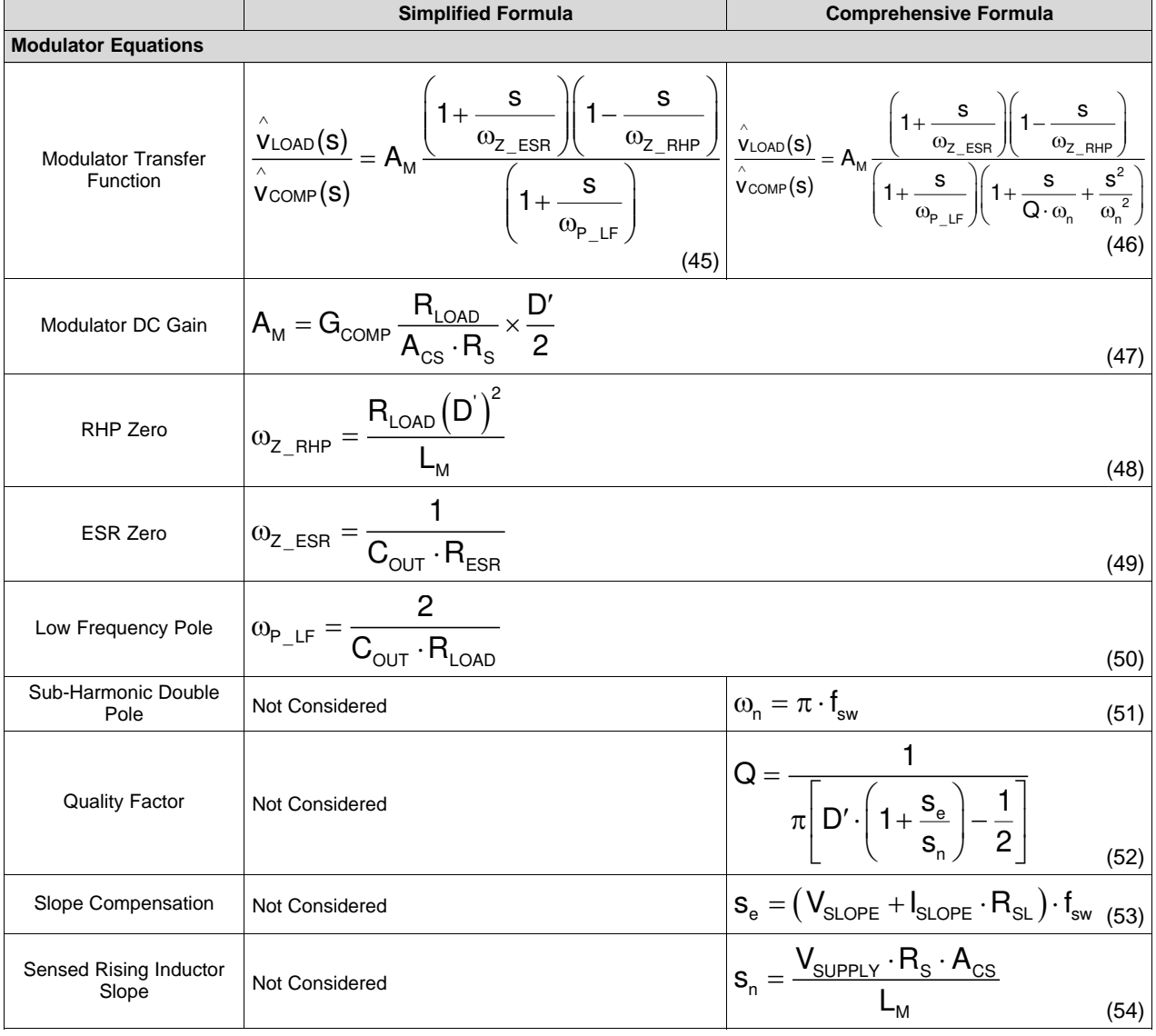

## **Table 2. Control Loop Equations**

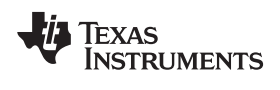

[www.ti.com](http://www.ti.com) *Small-Signal Frequency Analysis*

## *5.2 Compensation Modeling*

These equations model a type II compensation network implemented using a transconductance error amplifier.

<span id="page-14-0"></span>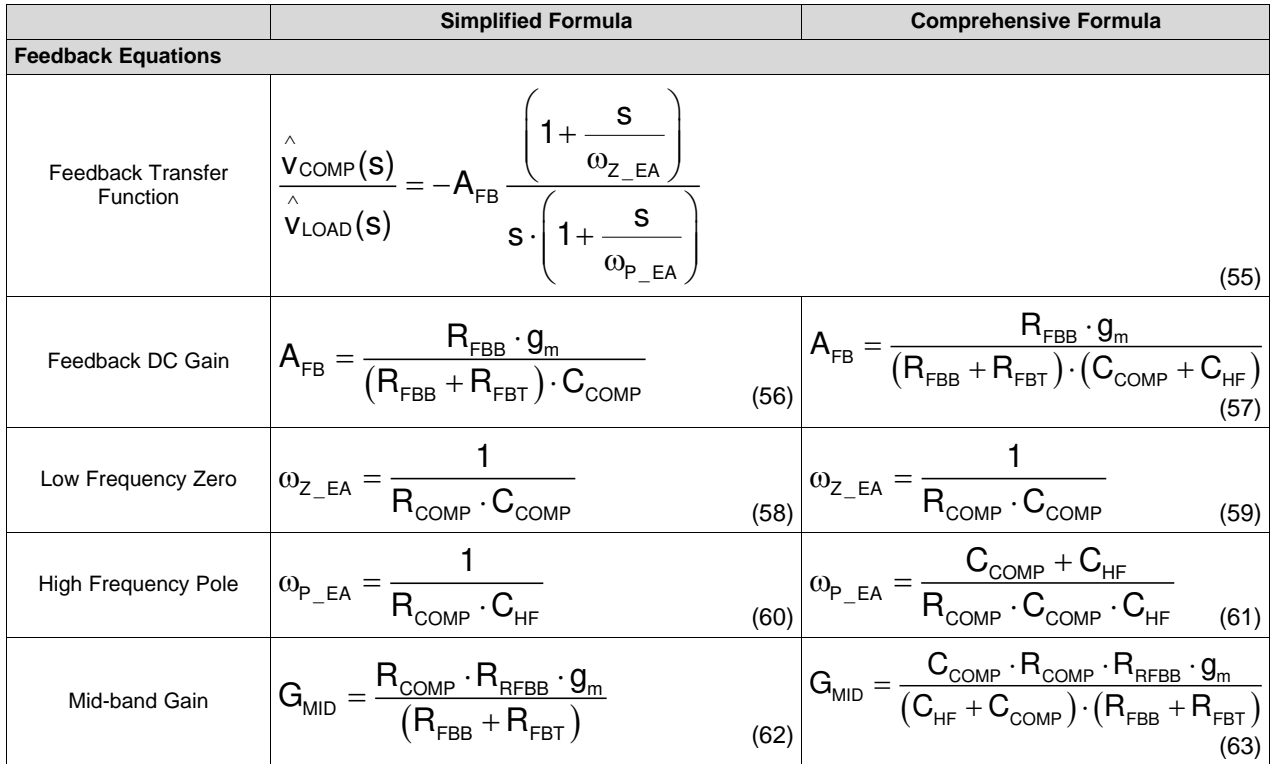

## **Table 3. Compensation Modeling Equations**

## <span id="page-14-1"></span>*5.3 Open-Loop Modeling*

These equations model the open-loop transfer function of the control loop.

## **Table 4. Open-Loop Modeling Equations**

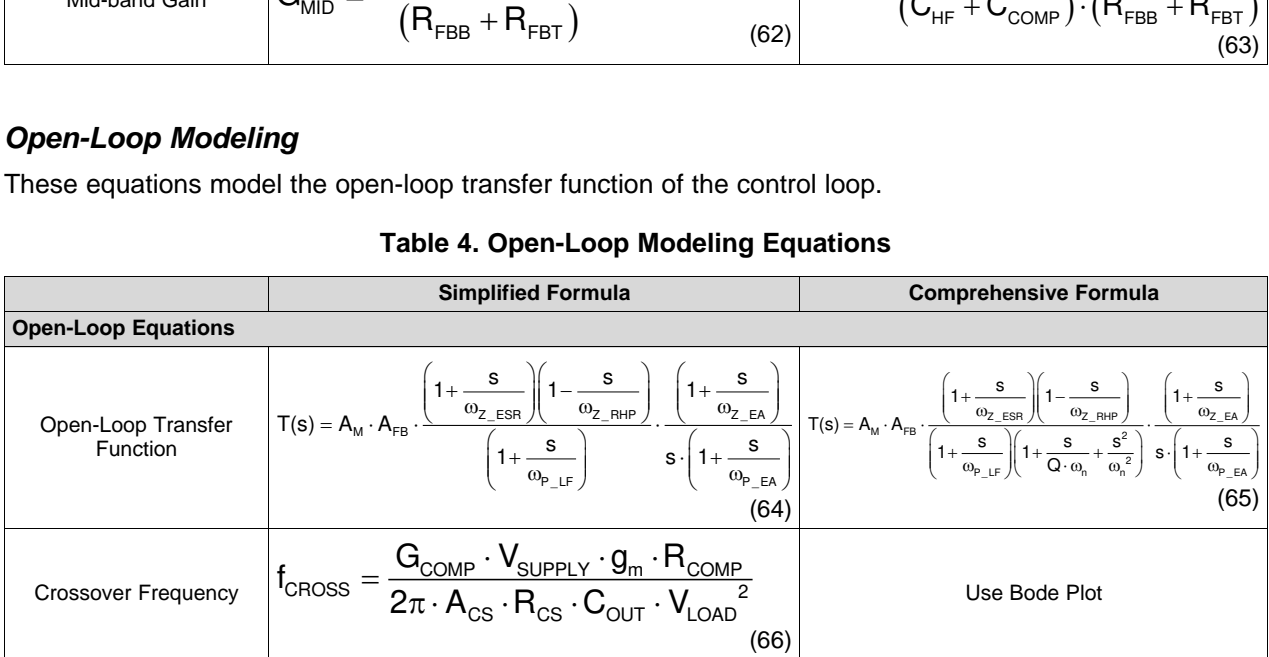

#### **IMPORTANT NOTICE AND DISCLAIMER**

TI PROVIDES TECHNICAL AND RELIABILITY DATA (INCLUDING DATASHEETS), DESIGN RESOURCES (INCLUDING REFERENCE DESIGNS), APPLICATION OR OTHER DESIGN ADVICE, WEB TOOLS, SAFETY INFORMATION, AND OTHER RESOURCES "AS IS" AND WITH ALL FAULTS, AND DISCLAIMS ALL WARRANTIES, EXPRESS AND IMPLIED, INCLUDING WITHOUT LIMITATION ANY IMPLIED WARRANTIES OF MERCHANTABILITY, FITNESS FOR A PARTICULAR PURPOSE OR NON-INFRINGEMENT OF THIRD PARTY INTELLECTUAL PROPERTY RIGHTS.

These resources are intended for skilled developers designing with TI products. You are solely responsible for (1) selecting the appropriate TI products for your application, (2) designing, validating and testing your application, and (3) ensuring your application meets applicable standards, and any other safety, security, or other requirements. These resources are subject to change without notice. TI grants you permission to use these resources only for development of an application that uses the TI products described in the resource. Other reproduction and display of these resources is prohibited. No license is granted to any other TI intellectual property right or to any third party intellectual property right. TI disclaims responsibility for, and you will fully indemnify TI and its representatives against, any claims, damages, costs, losses, and liabilities arising out of your use of these resources.

TI's products are provided subject to TI's Terms of Sale ([www.ti.com/legal/termsofsale.html\)](http://www.ti.com/legal/termsofsale.html) or other applicable terms available either on [ti.com](http://www.ti.com) or provided in conjunction with such TI products. TI's provision of these resources does not expand or otherwise alter TI's applicable warranties or warranty disclaimers for TI products.

> Mailing Address: Texas Instruments, Post Office Box 655303, Dallas, Texas 75265 Copyright © 2020, Texas Instruments Incorporated